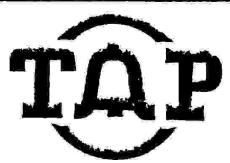

Issue 100, Vol 15.

TAP Magazine P.O. Box 20264 Louisville, Ky 40250

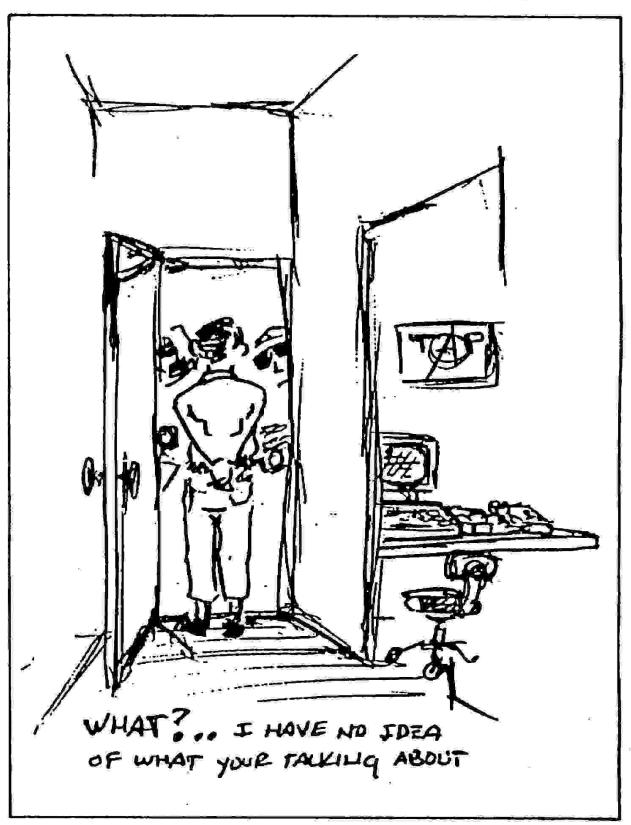

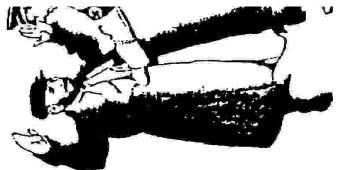

fuck the police coming straight from the underground, fucking with me cause I'm a phone phreaker, Predator will swarm on any donut sucker in a blue uniform, pot bellied mother fucker with a tin badge and a squirt gun. Codez stashed in a safe place, I'll take a blast of mace, but that shit won't work you see, nobody is badder than me. Readin my rights and junk, we both know it don't mean shit you fat ass punk, take off your badge and we'll go at it punk and I will fuck you up, I'm sneaky as fuck when it comes to computer crimes. I'll steal from you now and even try another time. To rip shit off and card for free, the punk police are scared of me. With a phone in my hand I call across the land. Put a tap on my line, I'll let a screamer blast and now you will waste your time, I'm a hacker with a crazy mind, evil as hell, and never kind. Hacking into a system or trashing for carbons are my crimes you can list em', 1'm as good as they come, let's have some fun, you and your You can't cope with me, the gun, I won't run. phreaker that's mad with potential to get bad as fuck, come and get me and we will see what's up? Take out some police will make my day, but a hacker like me don't give a fuck to say.....

FUCK THA POLICE!

Fuck you, you jelly donut eating mother fuckers

I'm tired of the secret service jackin' raidin' our houses while we're workin stickin a warrant in face and for what? maybe it's just to harass me. Take out a monopoly with a virus today, a hacker like me don't give a fuck to say, fuck the police, they found out my number with silence, they do it illegal without conscience, Predat0r with criminal behavior, yeah I'm a hacker. Without security what have you got? a system waiting to be I'm a hacker. entered and for what? Information, blacklists, credit reports, and whatnot, without being stopped, their system needs to be dropped. To teach em a lesson, but they still are guessing on who does this violence, a hacker a spy or an employee with a vangeance, I'm from the new school fool, PredatOrs nere to rule. Take out a system or two, fuck the monopolies and the government too. They're just a tool, for a phreak like me I'll take em to school. I don't care who I take out, or crash today, I den't give a fuck, I logon, logoff, and say FUCK the police, fuck the police....

Young teenage got it bad cuz I hack, and in the ability, I don't lack, so police think they have

The TAP staff needs a Bard Drive(s) for an IBM Compatible. We need one in the worst way. They can be of any size, working or not working. If you have one to spare, send it to our P.O. Boa as listed elsewhere in this issue. If you have more than one, send them all. Thanks.. T.S.

The TAP staff needs a Bard Drive(s) for an IBM Compatible of the worst way. They can be of any size, working or not working or not working or not working or not working. If you have more than one, send them all. Thanks.. T.S.

The TaP staff needs a Bard Drive(s) for an IBM Compatible or not working or not working or not work

the right to fuck with me and not expect a fight. Fuck that cuz I'm not the one, for a dirty fat cop with a badge and a gun to be harassed and thrown in jail. Pig, we can go one on one in the middle of the cell. Fucking with me cause i'm a phreaker with a sly computer and a beeper, searching my house looking for the disks, thinking that every see me in jail than me and PredatOr getting our fan mail. Hack a system all damn day and when I'm finished, get clean away. Taking the info and all the dirt, finding out what the police are really worth. I don't know if they are fags or what, searching a phreaker and grabbing his nuts. Just cuz I write for the T-A-P, punk police are afraid of me. A young hacker on the warpath, and when l'm finished, I'll just spit and laugh. faschist pigs runnin down the street, just go home and beat your meat. Yo Predator, I got something to say...

Fuck, Fuck, Fuck the Police, Fuck, Fuck, Fuck the Police..

and Aristotle said it with authority. Because the the dirty kop is a majority. You can hardly go out and find a good kop. Maybe because if they heads were any bigger they'd pop.

I'm not in a gang, and don't sell blow, but by what the kops say, you'd never know. They all just say I'm a criminal, but they're the one's with the minds that are minimal. I think someone turned out their light, they follow orders they know ain't right. The geeks should stay away from me, because every kop is just a Hitler Youth Nazi!

FUCK, FUCK, FUCK THE POLICE.

Telnet, Telnet, NOT TELENET, is a method of interactively logging on to various systems hooked up to the Internet. It works kind of like most pack-switched networks and is about as easy to use. This article is just to show you how to access a bbs in Finland for FREE. This is totally legal as far as I know and you can use it to keep in touch with the Europeans and each other. Here is how you access Telnet. short article, I will tell you how to access the Internet via Telnet, NOT TELENET, is a method of interactively logging on In this short

Dial-ups: 606-285-1912, and 606-258-2400 (1200-2400 Baud)

ATDT16062582400

# CONNECT

use 'c ukcc'. Problems: 606-257-2201 To get IBM Welcome to UKNet. >>connect telnet

Connecting ... (1) TELNET-020 Success.

You may now enter Net/One commands.

Ŋ

>>telnet

Telnet>>open 128.0.0.51
Telnet to ... Cannot connect

"128.0.0.51".

t 0 Internet is constantly under construction. When you get to the Login prompt, type 'BOX'. That will take you to the Bbs. When on, look for Barry Freed. That will be the name the Tap staff will use. Also, Barry Freed. That will be the name the Tap staff will use. Also, since the Box bbs is in Finland, there is a considerable delay. Wait about 20 seconds or less for a reply to anything you type. It's not too fast, but it's FREE and LEGAL. Stay tuned for other interesting The above address is just a test. To access the BOX bbs in Finland, type in 'open 128.214.5.6 <CR>'. This does not always work, as the facts and addresses for Telnet.

## **Hacking Answering Machines 1990**

#### By PredatOr

ATLT reports that in the year 1990, 11 million people will buy an answering machine for their home use. In 1989, 10 million machines were sold. Everyone has called up a person at one time or another and got the old "leave your name at the beep" message. With this increase in homes using these machines there is also a new form of hacking developing. One of hacking an answering machine.

Why would anyone even want to hack an answering machine and for what purpose? There are many reasons and things you can do once you have control of someone else's machine. If for some reason you need to spy on a business or person you can hack their machine and take control using the information for your own personal use. There is also the old change the message secret to make it say something to the effect of this line accepts all toll charges so you can bill third party calls to that number. You can also use an answering machine for your own personal use, as in making it your own voice mail type system for people to call. Only do this if you know someone is out of town. If they come home from shopping and find their machine changed it might cause problems. With these basic ideas in mind you can see hacking an answering machine could be very useful to certain individuals.

How can a person back an answering machine? Well most answering machines built now have remote access features which allow the owner, or anyone to call in and press a security code to play their messages. This is where the fun begins. Some older models don't have remote access so you cannot do anything to them. Also if you know someone has a machine but you call and it doesn't answer, let the phone ring about 15 times. This will tell the machine to turn itself on, so you can hack it. The actual number varies between machines.

To practice hacking some machines i will show you how to get remote access on a few models. Just look and see what kind your friend has and hack it for starters.

#### Record a Call- Model 2120

Call in and during the message or after the beep tone to leave a message enter the 3 digit security code. Which you must find yourself. This will rewind the tape and play all new messages. Press 2 to backspace and repeat the last message. Press 3 to fast forward the tape.

For Informational Purposes ONLY!

Changing your message from remote. Call your phone and enter the secret code. After several rapid beeps enter your secret code again. After a short delay you will hear a long tone. After the tone ends begin speaking your message which may be 17 seconds in length. When finished press the second digit of your secret code to end. The machine will then save your message and play it back. To turn the unit on from remote let it ring 11 times then hangup. Or stay on and it will answer so you can access the machine. For express calls or frequent calls hit the second digit for two seconds to skip the out going message announcement.

#### Goldstar- Models 6000/6100

Call and enter your 1 digit secret code after you hear the out going message announcement. The machine will then play back new messages. Hangup to save messages or after all messages have been played the machine will give a double beeptone, you may enter your code to erase all messages. You cannot change the out going message on this unit.

#### Cobra- Model AN-8521

For this machine there are 2 codes. Both are one digit in length. The first one is the play code. The second is to erase messages from remote. After the outgoing message and beeptone press the play code for 2 seconds to play messages. After each message ends there will be a single beep. At the end of all message it will beep twice. You may then do the following. Replay by pressing the play code again. Erase messages by pressing the erase code. Hang-up and save messages and continue to take additional calls. To turn this unit on from remote you must let it ring 16 times before it will activate. If it rings 10 times then you hear 3 beeps it is full and messages need to be erased.

#### Uniden- Model AM 464

This model is one of the more advanced when it comes to remote capabilities. The factory preset security code is 747. This can be changed to as many as five digits of your choice. To gain access from remote type your security code while the outgoing message is playing. Press 1 after hearing the tone and the machine will rewind and play your messages. To fast forward press 7, to resume normal playback press 8. To stop the messages from playing press 8 again. Press 8 to restart the messages or 1 to start from the beginning again. Press 9 to rewind and 8 to resume playing. If you rewind all the way

it will beep twice. You need to press 1 to play messages. To save messages press 4. To erase press 6. To turn the machine off from remote press 5 after all messages have been played and the machine beeps twice. To turn the machine on from remote let the phone ring 12 to 14 times. The machine will beep and then you enter your remote code. This will then turn your machine to answer mode. This machine also has room monitor options. This allows you to listen to what is going on in the room of the machine. To do this call the machine enter your security code after the beep press 0. The monitor stays on for 60 seconds. You will be warned with 2 beeps at 45 seconds. To continue press 0 again. To change the outgoing message from remote erase all the messages. Then call back and enter your code after the tone press 3. It will beep again and you may then leave your new message. Press 3 when finished. To change the security code from remote after the beep press 1 then 1 after the next beep enter your new code followed by the 1 again. There is also a call break through where you enter 256 while the outgoing message is playing. This will alarm the persons in the house someone is calling with a series of loud beeps. Press the \* key to stop.

#### Code-a-phone Model 930

To access from remote call and enter your security code after the announcement and tone. Press your code for 3 full seconds. After the new messages have been played you will hear 2 tones. You may then save messages by pressing your code then hanging up. repeat by entering code wait for 4 tones then enter code again. To erase message hangup when the tape is done playing. To turn the machine on from remote call and let ring ten times. When the system answers it will have a two second tone. Press your security code. You will hear three double tones to let you know the system is on.

#### Unisonic- Model 8720

One digit code entered after the outgoing message and tone will allow you to hear messages. To change message wait till all new messages have been played 2 beep tones will be heard. Press code for four seconds. Two beeps will be heard then the tape will rewind and beep again. Now leave the new message. Press your code when finished to save new outgoing message. New message will play for you to hear.

#### Panasonic- Model KX-T2427

Call and enter the three digit code during the outgoing message. Hachine will beep once, then beep amount of times equal to messages. Then rewind and play messages. There will be three beeps after the last message. Six beeps means the tape is full. Press 2 to forward. Press 1 to rewind. Press 3 to reset machine and erase messages. To monitor the room press 5 after the beeps indicating the number of messages the machine has. Press 7 to change the outgoing message, it will beep a few quick times rewind then a long beep will be heard. Leave new message press 9 when finished. Press 0 right after the beep tones to shut the machine off. To turn the machine on let it ring 15 times then hangup after machine turns on.

#### Panasonic- Model KX-T2385d

During the outgoing message enter the 1 digit code. This will playback messages. Press the code again to rewind. After the messages have played the machine will beep three times. Press your code again and it will reset the machine. For remote turn on let phone ring 15 times. Then after the outgoing message hangup.

#### ATET- Hodel 1504

Enter 2 digit code before or after announcement. System will beep after each message and five times when messages are done. Press the # key anytime to pause. Hanging up will save messages. Press 7 and it will rewind and play messages again. Press 5 to fast forward. Press 2 to rewind. Press 13 after all messages have been played to reset without saving messages. To record onto the tape press \* after the system answers. This will then beep and you may leave a four minute message on the tape. Press # when done. This is not an outgoing message announcement, only a memo. To turn on from remote let ring ten times press 0 when system answers. To turn the system off dial and enter your code. Press 88 and it will shut the machine down.

#### Phonemate- Model 4050

Enter your I digit code during the outgoing message, Pressing of will allow you to scan through the messages. When finished pressing I will replay the messages. Pressing 2 will erase them. To turn on from remote let ring for 15 times. Then proceed with remote operations.

#### Phonemate- Hodel 7200

Enter 1 digit code during of after the outgoing message. A

IF YOU FIND MISTAKES in this publication please consider that they are there for a purpose. We publish something for everyone and some people are always looking for mistakes.

voice will tell you how many messages you have, then play them back for you. To rewind press your code and hold it for however long you want to rewind. Let go and it will resume playing. After the last message a voice will prompt you with a list of options. You have five seconds to respond or it will proceed to the next option. These are as follows. The first is hanging up to save messages. Next is enter code to replay messages. Next enter code to erase messages. Last is enter code to change greeting. Follow the voice and it will give you complete directions on exact steps to follow. To turn on from remote let ring ten times then hang up. If tape is full it will say sorry tape is full, enter code and erase messages.

#### Spectra Phone- Model ITD300

Enter your 1 digit code after the greeting. Hessages will play back. Hanging up will save them. Or wait for four beeps and press your code to replay them. To erase press your code after 2 beeps. To turn the machine on from remote let it ring 10 times.

Notes: Outgoing message and greeting is what you hear when you first call. Code is your personal security code.

Hacking answering machines can be very easy. It can also help you obtain valuable information. If you have a targeted machine you can try going to a store and saying you just bought one and it didn't have instructions in the box. They will usually give you a set or make a photocopy of them. This basic guide is just to introduce you to basic answering machine hacking and changing the messages to your own personal liking. To keep your own machine safe purchase one with a changeable security code of 3 or more digits. Most home machines are of the 1 digit type and are easy to hack. If you have any information on different machines please send it to me care of TAP so i can make an updated article in a future issue. If you need the instructions from a certain machine in this file i can also get you a copy. I have no ideas on the actual laws concerning hacking into a private home answering machine. I guess after it starts to become more common we will find out. This article is just for informational purposes only, so you really don't need to know.

## Hacking Stamps Update By Aristotle

with talk of another postage increase circulating, we have had many a reader ask us about free postage. Although we published an article on free postage not too long ago, we still get requests for issue 94. In 94, I wrote about the methods of using Isopropyl Alcohol to remove cancellation marks. Well, the alcohol still works on most stamps with a few acceptions. The alcohol method will not work on stamps that are on the larger packages. For some reason, the Post Office uses non-alcohol based ink on large packages. Below is the type of cancellation mark that we see most often that cannot be removed with alcohol.

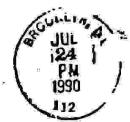

Rumor has it that it is possible to use Mr. Clean to remove the cancellation marks. Our research team has not had the chance to check that one out but all the readers at home might want to try it on their own. I suppose you would use the Mr. Clean the same way that the alcohol is used. Here is the method for using alcohol.

- Step 1.) Soak the stamp and envelope in water to remove the stamp from the envelope. Warm water works best in dissolving the adhesive.
- Step 2.) Blot the stamps with newsprint or pages in a phone book and then soak the stamps in rubbing alcohol.
- Step 3.) After soaking for approx 1 hr. agitate the alcohol and let set until the cancellation marks are gone.
- Step 4.) When stamps are clean, take them out and put them in between the pages of a phone book or newspaper. You might want to blot the excess alcohol away first and then store the stamps in the phonebook until they are dry.

Hints- Always agitate the alcohol ever 30 mins or so. This will aid in dissolving the ink.

When re-using the alcohol, always chuck the alcohol when it becomes discolored. When the alcohol is a light shade of gray, it will start leaving a fine deposit of ink on the stamps which will defeat the purpose of cleaning them. When reviewing the stamps, hold them up in front of a light and look for the cancellation mark. If you see it, soak the stamp again or throw it away as it will never come out. Don't soak the stamp more than 3 hours as it will begin to deteriorate.

Other Free Postage methods— Among the different scams for free postage, here are the old favorites. When mailing a new stamp, always place the stamp at least 1 inch lower on the envelope. This will occasionally trick the cancelling machine into missing the stamp. Another oldie is the Elmers glue trick. This works by lightly coating the stamp with glue and letting it dry before mailing it. When the receiving person gets the letter, he/she only has to soak the stamp in warm water to make the postage mark dissolve.

Well, I hope this helped expand your knowledge on postal scams. If any reader has any others, feel free to mail them to the staff at TAP.

## The Scoop on A.T.I.

A.T.I. is Activist Times Inc., an online newsletter for today's modemer. It's written in the same spirit as TAP, with the emphasis on open exchanges of information and opinion. A.T.I. has articles about telecom, bbs-ing, hack/phreak, anarchy, current events, gov't fuckups, social issues, humor, entertainment, and more.

You can obtain issues of  $\lambda$ .T.I. by downloading it from the following BBS's:

The Red Phone 201-748-4005
Cyberspace 201-916-1943
Sycamore Elite 815-895-5571
F/X Animation 201-368-0573
Amiga BBS (Germany) (49)711-284-151
Tessier-Ashpool 201-830-8835
Blitzkrieg BBS 502-499-8933 (TAP)

Also, you may obtain a full set of A.T.I. issues on a 3.5 inch disk formatted for either an IBM compatible, Atari ST, Amiga, or Commodore 64-128. Please specify what computer type you have and send \$100 to cover postage. (Send a blank 3.5 inch disk if you can, but this is optional.) Mail it to:

Activist Times, Inc. P.O. Box 2501 Bloomfield, NJ 07003

Note: If you have a Commodore 64/128, the issues are available on 3.5 inch disks or 5 1/4 inch disks. Please specify which size you want.

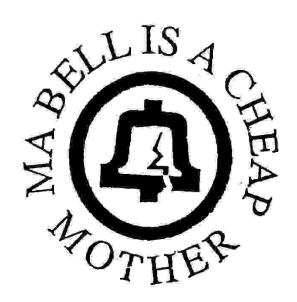

## BillyBob on Fone Security

"It's ok, you can talk. They can't TAP the line." How many times have you heard it? It seems that every bbs I log onto, there is always a conversation going about tapping fone lines. I am not going to go into the countless methods of tapping, you will see other articles on that later. What I am going to tell you though is that practically anyone can and will tap your fone line for one reason or another. No line is 100% safe nowadays.

One should always be wary of what one says on the fone. Cincinatti Bell is notorious for illegally taping fone lines. And if they do it, you can bet your bail money that the other BOC's are doing it also. Yes, it may be illegal and they can't use the information in court BUT it's only illegal if they get caught. They can gather info on you and your activities so you can get busted for something else. Picture this.....

Joe Hacker calls up BBS Bob and among other things says that he/she has broken into IBH's computer and is going to give the password to his best buddy BBS Bob. Well, since Pacific Bell has been illegally tapping Joe's line to see if he is still playing with that blue box, they just happen to hear the entire conversation. They can't do anything with this illegally obtained info right? NOPE, for one reason or another, they decide to make a call to Norad Security and proceed to explain that a rumor is going around that Joe Hacker is in their system and will be logging on soon. That is all Pacific Bell needs to get the ball rolling. IBM Security then waits for Joe and catches him/her in the act. IBM and Pacific Bell then take Joe to court and proceed to prosecute him/her for hacking and using the phone lines to commit a crime. Not a word mentioned about the illegal tap because IBM's elite security took the credit for catching Joe. Understand? Remember this little story next time you decide to give incriminating evidence over the fone line. Take time to make sure the establishment does not have the chance to bend you over and go to town screwing you. I'm not saying that you should scramble all calls, just keep in mind that no line is 100% secure and use your better judgement.

Good Luck and don't get caught ...

## If it says "Welcome", Hack it!

#### By Billybob

It seems that some people have been able to get off charges for hacking by noticing that the hacked computer 'welcomed' them to log on. Recently a DDN security bulletin (# 90-04) stated that the login screen should not contain the word "Welcome." In a recent case against a hacker, the judge ruled for the hacker because the system invited anyone to access the system. With this in mind, any of you would-be hackers should be sure to notice whether a system is inviting you to log on. The bulletin also said that the login screens should not advertise that the system is "For official use only." The 'official use' statement is said to tell hackers that the computer is military related and therefore draws much attention to hackers.

Credit and Research Computer Info

By Billybob

There is another computer system similar to TRW and CBI and it is called Information Resource Service Company (IRSC.) I don't have a dial-up or any signup fees but I do know that the system has over 700 databases, including a complete copy of the CBI database. The company charges \$3.75 for a driving record to \$125 for a "Business Factual Data Report." You can reach the company at 3777 N. Harbor Blvd.

Fullerton, CA 92635 800-841-1990 US

800-321-2278 CA

Obviously, this computer could be very interesting. If anyone gets any good info, you can get shold of me on the Blitzkrieg bbs.

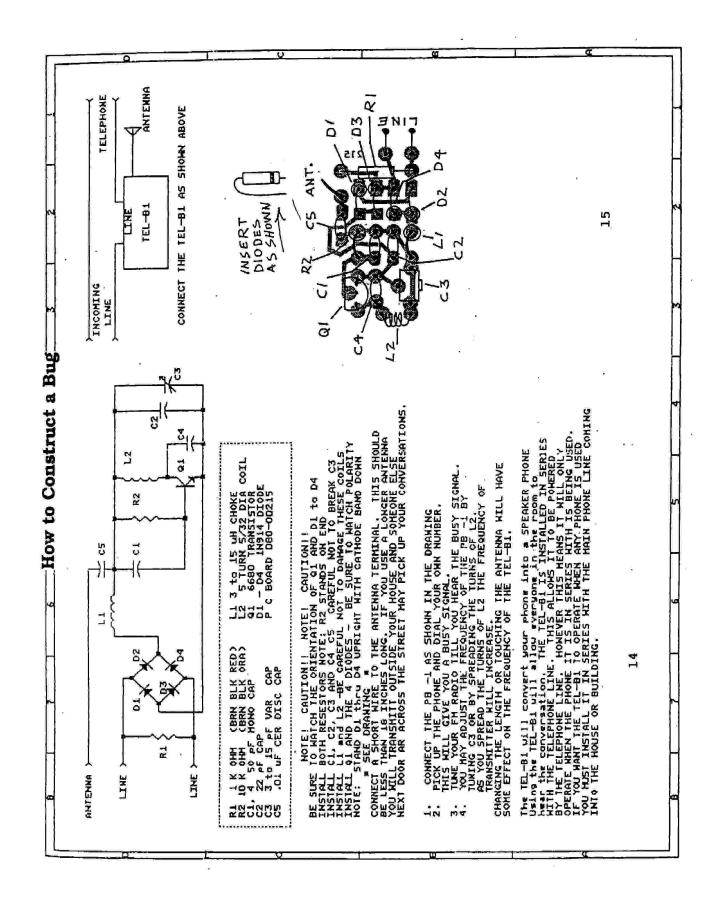

### Dumptster Divers

SEATTLE-Forget Bonnie and Clyde. Lawmen here are calling Jane Lunbeck and her all-women Dumpster divers the bank-robbery ring of the '90s.

Ms. Lunbeck and her four other gang members didn't make their money busting through bank doors brandishing machine guns. They did it the hard way. "They'd go through the Dumpsters behind the banks looking for stuff," says King County Deputy Prosecutor Brenda Bannon.

What they found would have made Willy Sutton Smile.

"Load applications, credit reports, signature cards, deposit slips and thousands of checks," says Detective Denise Pentony of the King County fraud unit. Detective Pentony says that the gang used the throwaways to tap bank accounts of unsuspecting customers for at least \$250,000. She adds that several gangs are working the Dumpsters behind dozens of banks in the Seattle area.

Ms. Lunbeck and another gang member told police that they used the checks and other material to make it seem that they were depositing funds. Then they asked for part of the bogus-check proceeds in cash, using material from the trash to back up their request. Ms. Bannon says that banks rarely asked for proof of identity.

The scheme came to light after customers began complaining to banks about unauthorized withdrawals from their accounts, police say.

Detectives say trash pickers line up to get at the most popular Dumpster. "Word has gotten around that there's a gold mine out there," says Detective Pentony.

Even Ms. Lunbeck says she was taken aback by the Dumpster contents. Interviewed at the Ring County jail, where she has been residing since she pleaded guilty last month to using the trash to steal from banks, the 32-year-old says, "I was surprised at what was in there." With charges pending in several more counties, she declines to elaborate.

Police say one branch was so careless with its trash it even threw out a memo from bank headquarters warning about Ms. Lunbecks activity. The women told police they stayed away from the bank after they found the memo.

Police say their frustrated by banks' lackadasicial efforts to foil Dumpster divers. "It's going to take more than a little lock on a Dumpster to stop these people," says Kent, Wash., Detective Glenn Woods, who arrested Ms. Lunbeck, "If you could take a bank for \$1,200 a day without using a gun, wouldn't you do it?"

## TWISTED IMAGE or Ace Backwords one

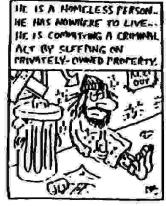

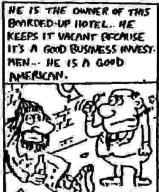

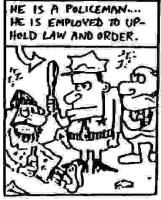

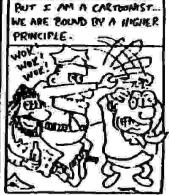

## Voice Mail Hacking Alive and Well.

#### By Aristotle

Even though some people think that the underground community is dying, we at TAP have found it to be flourishing. One area of the community that is as strong as ever is the voice mail hacking crowd. These people are the experts on voice mail systems. For those that don't know what a voice mail system is, let me explain. A Voice Mail System (VMS) is a machine that works like an answering machine. VRS's are much more elaborate though. They are usually controlled by computers and instead of storing the messages on tape, they are on disk. Voice mail systems can be on anything from a pc with a 20 meg drive to a VAX computer. For information on a personal VMS, call 507-150-1111. This is an ad for a board that you can put into an IBM compatible computer. Voice Mail Systems have more than one mail box. Each mail box is called a Voice Mail Box, or VMB. Usually a VMS will have the ability to store up to at least 999 boxes. This is limited by hard drive space though. To control a mail box, you use the touch tones on your telephone. On the list below, you will see a three digit number to type in when the VMS answers. These are the addresses that you need to type in to access the specific box you want. Here is a SMALL list of systems for you to call. Explore them as you wish as it is not illegal. You might want to think twice about hacking your own box though, as that is illegal.

1-800-242-4674 Hit 313 when you hear the lady speak. 1-800-525-5000 Hit 595 when you hear the lady speak.

Have Phun . . .

#### Bulletin Board Systems /90/90/90/90/90/90/90/

You may call these TAP support Bbs's and reach a TAP staff member. Blitzkrieg BBS at 502-499-8933 is run by Predator. The system is open 24 hours 7 days. You can call 300-2400 Bps. The Eagles Nest run by the TRamp is 502-491-4493. It is also 24 hours 7 days. Both have netted message bases so you may read posts on either system. They also have many text files online for downloading. We need you readers to send in numbers for other systems so we can spread them around and get some of the readers in touch with each other via bulletin boards. Send them to us or leave a message on one of our systems.

For Informational Purposes ONLY\$

## What to do when the Feds come to your house

#### By Aristotle

- 1.) Don't talk to the PBI, SS, City, County, or State police. Don't let them in without a warrant. Keep records of their visit and what they say and do. Tell others of their visit.
- 2.) If the police have a warrant, you still don't have to tell them anything. In fact, you don't have to talk to them in your house, on the street, or even in jail. Only a grandjury subpoena puts a hacker in the dilemma of whether or not he or she will talk to anyone or prefer to go to jail.
- 3.) Remember: Anything you can say to an FBI agent or any other member of 'law enforcement' will be used against you and others if possible.
- 4.) Don't try to outwit the FBI or other police, even though most of them can be easily outwitted. You can never tell how a seemingly harmless bit of information can help or hurt you or someone else.
- 5.) Don't be threatened or intimidated by the FBI or police pretending that they have information about you or your comrades. Let them rave; let them lie; let them make up stories. It means nothing.
- 6.) If you anticipate arrest, don't carry address books or any materials that can help the government. Remember, anything and everything you record, if it falls into the wrong hands, can hurt you or someone else.
- 7.) If you are nervous about simply refusing to talk to the agents or your state, you may find it easier to tell them to contact your lawyer. More often than not, once an attorney enters the picture, the FBI and police usually put back because they know they can no longer intimidate you.

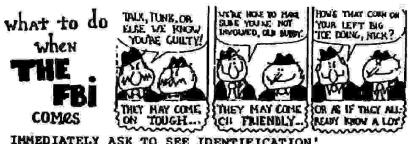

IMMEDIATELY ASK TO SEE IDENTIFICATION!
(Write it down,or tape the event)

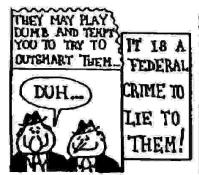

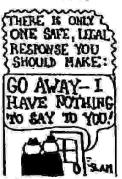

THEY MAY TELL
YOUR LAWYER.
THIS IS A TRICKIGNORE THEM.
DO NOT LET
THEM IN YOUR
HOUSE IF THEY
DO NOT HAVE A
WARRANT. THEY
MAY REMAIN
ON YOUR DOORSTEP OR BANGON YOUR WINPOW,
THEY HAVE
MORE TRICKS
THAT ARE NOT
LISTED!!

## A Unix Experiment

#### By Dr. Willams

In THE HACKER'S HANDBOOK, Hugo Cornwall discusses the idea of setting up a pseudo computer system on his PC for hackers. His system would emulate a main frame computer. Then, he would invite hackers to it under the guise of a main frame, monitoring their actions and results all along. Only at the end did he plan to reveal to the hackers the real identity of the system.

Hugo Cornwall actually built a system to mimic M15, England's most notorious target for hackers. he would let an account 'leak' out and watch the fallout. At the last moment, Hugo pulled out of the idea. A disgruntled employee of the M15 crew went to the news hanging out all the dirty laundry. Hugo realized his stunt may get him more publicity than he wished, so he nixed the idea.

Hugo didn't carry out the idea, but a friend and I just did. For two months, we left our pseudo system running while people logged onto it thinking they were logging onto a real system. We found the results interesting.

The first task was to build a pseudo computer system capable on a PC adequate of imitating a larger system. For our task, there was only one system we were aware of that had all the features we wanted: MINIX. MINIX is an operating system compatible with version 7 of UNIX specifically made to run on the IBH PC. MINIX is often used as an academic tool for teaching operating systems in colleges. Using a Unix operating system was ideal since many hackers have experience

The finished product was convincing. C and Fortran compilers were available. Users could access either the Vi or Emacs editor. The machine itself appeared to be on an Ethernet with two other machines. At particular times of the day, other users, including the operator, would come onto the system. All the usual deamons were put running in the background. All the accounts were set up. Of course, underneath the whole thing was our PC, secretly recording each keystroke and keeping accounting records from the account we chose to 'leak' out.

The files placed on the system were obtained from a Sun workstation running Unix. We downloaded the files from there every day or so and uploaded them to our system to help make our system appear active, as if users were working and modifying files on the system all the time.

Our system did lack in some regards. The system had only one lonely Star Trek game. the mail facility was weak. Users could rlogin to other machines on the Ethernet, but there were no other network facilities available. Some of the files were suspicious. A sharp Unix user would notice the differences.

Our objective was to see how many users would try to hack our system. We purposely left in place well known security gaffs. The password file contained null passwords. the Xpreserve hole was left, as well as the Emacs hole which launched THE CUCKOO'S EGG. The majority of the files were left world readable. Other problems were purposely left intact in the system, hoping people would explore them.

On a Saturday afternoon, we spent an couple of hours

posting a message about a 'neat' system on various BBS's:

There is a Unix account on a system at 555-5555. Account name: PaulS Password: Slovikk Have fun and be careful with it!

Three different accounts were released - one for each target. One account was put into the academic community nearby by word of mouth. The second account was put on 6 different BBS's on a 'hacker' level access sub board. The third account was distributed to 18 regular BBS's, on public or semi-public subs boards. A few messages where purposely put on BBS's were a lot of kiddie and rodent users congregated.

Over a two month period, we watched the calls come in, recording the results while developing an overall trend.

All together, 1,472 logins were made to the system from the three accounts released. 765 calls (521) came in on the kiddle account, 569 calls (391) were made on the hacker account, and 138 (91) calls were put on the academic account.

account, and 138 (9%) calls were put on the academic account.

Of those callers, 1018 of them (70%) had some level of Unix experience. Common mistakes from the 30% of callers who had no Unix experience was attempting MS-DOS command, inability to access the main pages. A handful tried VMS commands. As expected, most of the people calling with no Unix experience came in on the kiddle account. This is attributed to Unix being relatively inaccessible to the kiddle market, and the fact Unix itself is an unfriendly system to naive users.

From the 1018 Unix experienced callers, 189 (19%) possessed a basic understanding of Unix. Their predominate level of usage was changing directories, moving about the system, searching for files, examining them, and writing a few simple programs. Nothing too exciting. 744 callers (73%) had an average understanding of Unix. These callers would examine files in the root and users accounts, search files for key words, Kermit over the password file, use command involving redirection and pipes, edit files with moderate abilities using Vi and Emacs, rlogin into the Ethernet hosts, and attempt and succeed sometimes exploiting the Xpreserve and Emacs editor hole. Finally, 85 callers (8%) had an expert knowledge of Unix. These users knew where vital files were located without having to search for them, wrote C programs with low level calls to examine system information, used complex piping and redirection in some commands, altered environment variables, knew a greater variety of editor commands, checked for presence of accounting, and almost always immediately checked available network facilities.

The majority of attempted backs on this machine were made from the backer account. Some of them were successful, but very few on the first attempt. The best backs came from the academic account. Some callers were trying to break into kernel memory, did the Emacs trick correct on the first try, installing a Trojan borse, and search extensively for accounting measures.

All but a few users practiced security prudence. On two occasions, a user(s) deleted every world file (restored with backups). Another user filled up the disk with one file full of the message, 'so-and-so was here! Ha! HA! Ha...'. One user sent mail to root stating which account had been violated. Another user spent eight straight playing Star Trek. Other than that, users were pretty good. They did not unnecessarily delete files or leave obvious marks of their presence.

An interesting side effect was the result of posting the initial message on BBS's. Soon, other people started posting the password/account, SOME claiming have originally backed the account, with brilliance even! Most of these plagiarisms happened with the kiddle account. Something we expected to happen was Sysops became very riled. We did not let them inside the secret when posting the message, for fear it would leak out. On boards were the message was aimed for the kiddies, most Sysops wrote nasty letters back. They were scared of legal liabilities. One Sysop deleted my account, and another threatened to turn the information over to law enforcement. Even though the message was deleted, the news still spread like wild fire among the rodent users.

The messages aimed at hackers was better received. Only two plagiarisms took place, and not one hacker Sysop left nasty mail or deleted the post.

After two months, we closed shop and disconnected the phone. The experiment met its original goals.

New York A.N.A.C and Ringback I's By The Spoof.

In Riverhead, N.Y., which is in Suffolk, Long Island (I am not sure if this works on the whole island), just Suffolk, or just my town, ringback here is 660 + last four digits of the "ringbacked" number. Pick up and hang up. You may have to do this twice. R-r-r-r-ing! A.N.A.C., or Automatic Number Accouncement, reads back the number that is calling. In N.Y. city, ANAC is 958. Good when at a "friends" house with an unlisted number. Some others are:

213 area- 1223 408 area- 760 914 area- 990

#### Review: Phrack 31

#### By Aristotle

Let me start this review by giving some background information on Phrack. Since 1985, a group of individuals from the St. Louis, Missouri area has put out a free, soft-copy newsletter called Phrack. Phrack deals with articles within the areas of hacking and phreaking. In the past, Phrack did have some articles on explosives and such but the newsletter became more popular and thus the quality of it's information increased. As many of you will notice, Phrack was the newsletter shut down by the Secret Service for publishing a part of the E911 text file which has had sooooo much publicity. Upon being raided, the editors halted all work on Phrack. They never did say anything about ending Phrack though. Apparently the authors of Phrack 31 only needed to know about the raids to commence on their version of Phrack. They did it without permission and never have gotten the permission to use the Phrack name. I am not going to go into who has the right to use the name so I will just review the material.

This issue starts out like any other Phrack issue. In the beginning, they have the introduction and how the authors can be reached. In this issue, the authors decided that they needed to state their purpose in case anyone would question what they were doing. As written by the new authors, the purpose seems to be the same as the old Phrack. I guess you could sum it up as "We will report on anything that has to do with hacking."

The first article is an interview of Markus Hess. Hess is the hacker that Clifford Stoll wrote The Cuckoo's Egg about. I found the interview, which was a phone call typed up, quite lame. All that was gathered by the interview was that Hess is paranoid and that he claims Stoll lied about some of his pursuits. This article would have been much better if it had followed in the tradition of Phrack Prophile's and profiled someone that actually made a difference in the hacking community. There are a million people that get busted for hacking and we can read about them in the newspaper. Another thing I was not impressed with was the fact that the actual interview sucked. Couldn't the editors find some worthy information to fill their magazine with. I like to compare this with TAP issue 98 which I admit sucked. Hopefully the editors will realize their mistakes and up the quality of their profiles.

On the up side, the next article detailed a ROLM CBXII system. This article was written by Doc Holiday, which is yet another imposter, but still was a decent article. Included in the article were details on how to recognize the CBXII system and how to hack it. In addition, Doc included a bit on what to do once you get in a CBXII. I found this quite informative as I have never messed with a CBXII system.

"TAMS & Telenet Security" was 'ok'. This article gave a little insite on the security systems of Telenet (now called SPRINTNET.) The writer discussed the computer security system called TAMS and told what it does on the network. This article was decent but actually was an overview of TAMS & Telenet Security.

"The history of The Legion Of Doom", as the title suggests, is an account of the Legion of Doom. Included is a brief history of the LOD and a list of any member that was ever in the group and how he left the group if he did. This was one of the better articles in Phrack 31. I suspect that Erik Bloodaxe wrote this as he did the next article.

This article by the LOD member Erik Bloodaxe is an info file on the infamous COSMOS. This was a whopping 52k, which is huge compared to any other article in this issue. Erik details what COSMOS and how to use it. He gives all the commands needed to maneuver about in a COSMOS system. This is the best file of the Phrack 31 issue by far. Good useful information here.

The "Tymenet Security Memo" by Anonymous is basically a memo sent out to Tymenet customers on what to do when your system gets hacked via Tymenet. It helps to know what a system owner reads concerning hacker intrusions as it gives the hacker an edge if confronted. All I can say is the article serves it's purpose.

Now we get into Phrack World News. Here is a complete description of Phrack World News in Phrack 31: INTERNET REPRINTS. I have seen ALL of this information on the Internet. If anyone has Internet or Bitnet access, this is old hat. On the other hand, if one does not have access to the Internet or Bitnet, the information is excellent. Mostly what PWN details is the Sundevil Busts and the Phrack Busts. I recommend this group of file (3 titled Phrack World News) for anyone that wants information on the recent busts and raids.

SUMMARY: Overall I thought this issue lacked as compared to the old Phrack. The editors could have had some better articles, especially the interview, as they do not have to worry about space or cost of printing as a hard copy newsletter does. Most of the info was good but as you read, alot of it sucked. I don't consider this newsletter Phrack as it is done without the permission of the editors of Phracks 1-30 and lacks in quality. The other editors have never noted that they don't intend on putting out another issue. I see it as if TAP took two months to put out an issue and another group decided to put out their own TAP when TAP was between issues. I will just file this issue away for historical purposes as an attempt to gain fame quickly.

## World Wildlife Fund

1250 Twenty-Fourth Street, NW P.O. Box 96220 Washington, DC 20077-7787

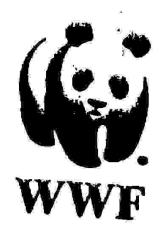

## PCTA

People for the Ethical Treatment of Animals P.O. Box 42516
Washington, D.C. 20077-4865

HEY! Write to these two organizations if you want to help save animals and yourself in the process. Both are cool organizations trying to help save our furry, and not so furry, friends from the corporate slime-balls that will kill for profit. If anyone has any other organizations like this, send info to TAP. Also, if anyone wants to send in recycled paper, we would prefer that over standard paper. We would but it ourselves but it is just too expensive. I guess new trees are cheaper than dead trees.

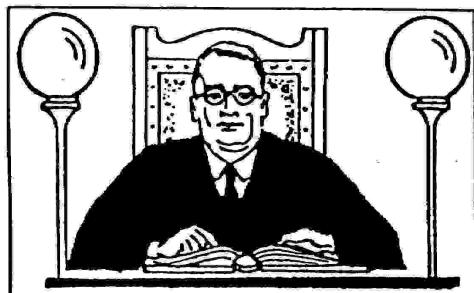

# ARE YOU ONE OF THE 2 MILLION AMERICANS ABOUT TO BE PUNISHED FOR CRIMES YOU DIDN'T COMMIT?

Is seems like the world of favoress and justice has been turned upside down.

just because the cable industry has decided it does not want any competition to its existing monopoly on the delivery and reception of TV sent over the public airways, we must all suffer ... even though the actions of the monopoly are clearly illegal, and in variation of Federal laws.

Current laws make 'the matchorized reception of signals transmitted through the public airways' a crime, punishable by actions of assets and imprisonment. These laws, passed by the cable reponspoly and its passes in the losteral government, are certainly not for the well being of the public or in the best interest of the country. The laws bear frightening maemblance to smilar laws imposed in Naza Cermany prior to World War II, and more remardly in Communist China. Those with power know the importance of 'controlling' the public's access to the media.

Many law-shiding American citizens are being labeled as criminals simply because they choose to seek neuro and information from sources no longer approved by the government. Over 800 people have already been subject to nearth and seizure raids by heavily armed federal agents looking for illegal TV equipment. Some of these people are facing up to 40 years in juil simply for showing others how to fune into TV signals present in the public simmays.

When public efficials claim they don't have room in federal prisons to hold habitual criminals convicted of violent critims, and when only 7% of those arrested for dealing drugs ever go to prison, it seems insane in apend indered measures trying to track down and juil people for watching 'lifegel' TV in America. When our tunnitry is talking spart at the scame due to rampant drug and exclusing wolent crime problems, it is senseless for the government to go after Americans for the 'crime' of tuning into the public airways in the privacy of their home.

Help us fight the craziness by joining us in our effort to get the word out. Please pass on a copy of this newslesses to anyone who is concerned about the future of this country. Be suce to let your local media and elected politicians know that there is something wrong when a monopoly can distate to the government who should go to juil and who shouldn't. If you want more information about what is really going on in this country, call for a free sample of Soreline Watch News 1501-321-1615. The Truth behind the news

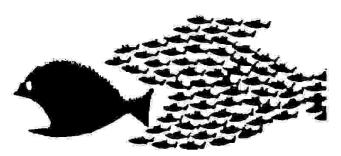

RARE TEL BACKISSUE SET. (Like TAP but strictly telephones.) Complete 7 issue 144 page set \$15 ppd. 320 page TAP back issue set \$40 ppd. Full sized copies not photoreduced.

Pete Haas Post Office Box 702 Kent, Ohio 44240

If anyone wants to put an ad in TAP, send it in and we will consider printing it. Ads are free to subscribers only. All others must send \$2 for each ad.

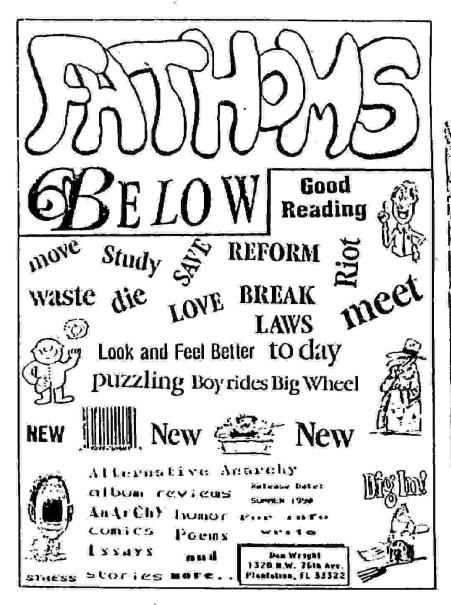

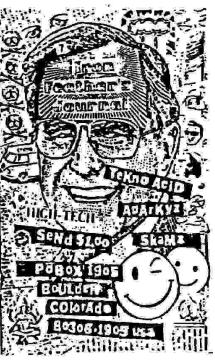

## SUBSCRIPTION RATES

To Subscribe, send 1 25 cent stamp for each issue you wish to get back. We NOW offer issues 1-100. Each issue is \$1, except for issue 50 and 100, which are 2 bucks apiece. See ad in classified for prices for entire set of back issues.

## DON'T LET THIS HAPPEN!

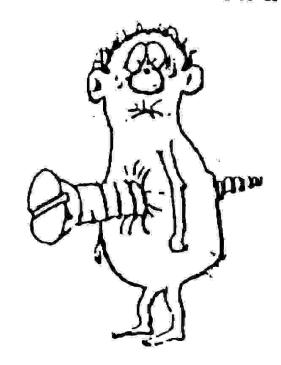

SUBSCRIBE TO TAP